### BPQ User and Sysop Commands Cheat Sheet by Bill PY2BIL - LU7ECX [\(gcremerius\)](http://www.cheatography.com/gcremerius/) via [cheatography.com/118440/cs/21860/](http://www.cheatography.com/gcremerius/cheat-sheets/bpq-user-and-sysop-commands)

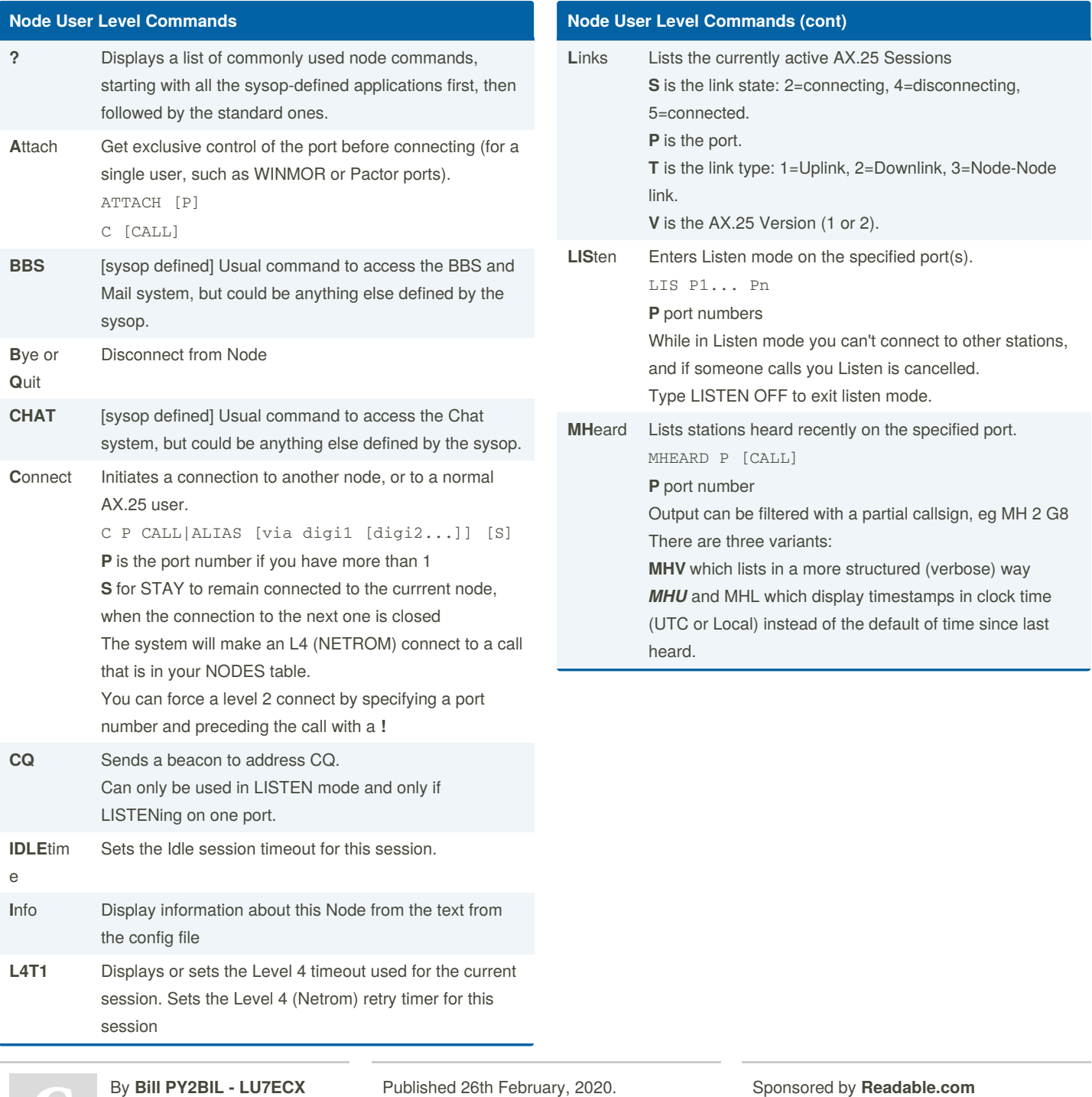

(gcremerius)

Published 26th February, 2020. Last updated 1st March, 2020. Page 1 of 7.

Sponsored by **Readable.com** Measure your website readability! <https://readable.com>

### BPQ User and Sysop Commands Cheat Sheet by Bill PY2BIL - LU7ECX [\(gcremerius\)](http://www.cheatography.com/gcremerius/) via [cheatography.com/118440/cs/21860/](http://www.cheatography.com/gcremerius/cheat-sheets/bpq-user-and-sysop-commands)

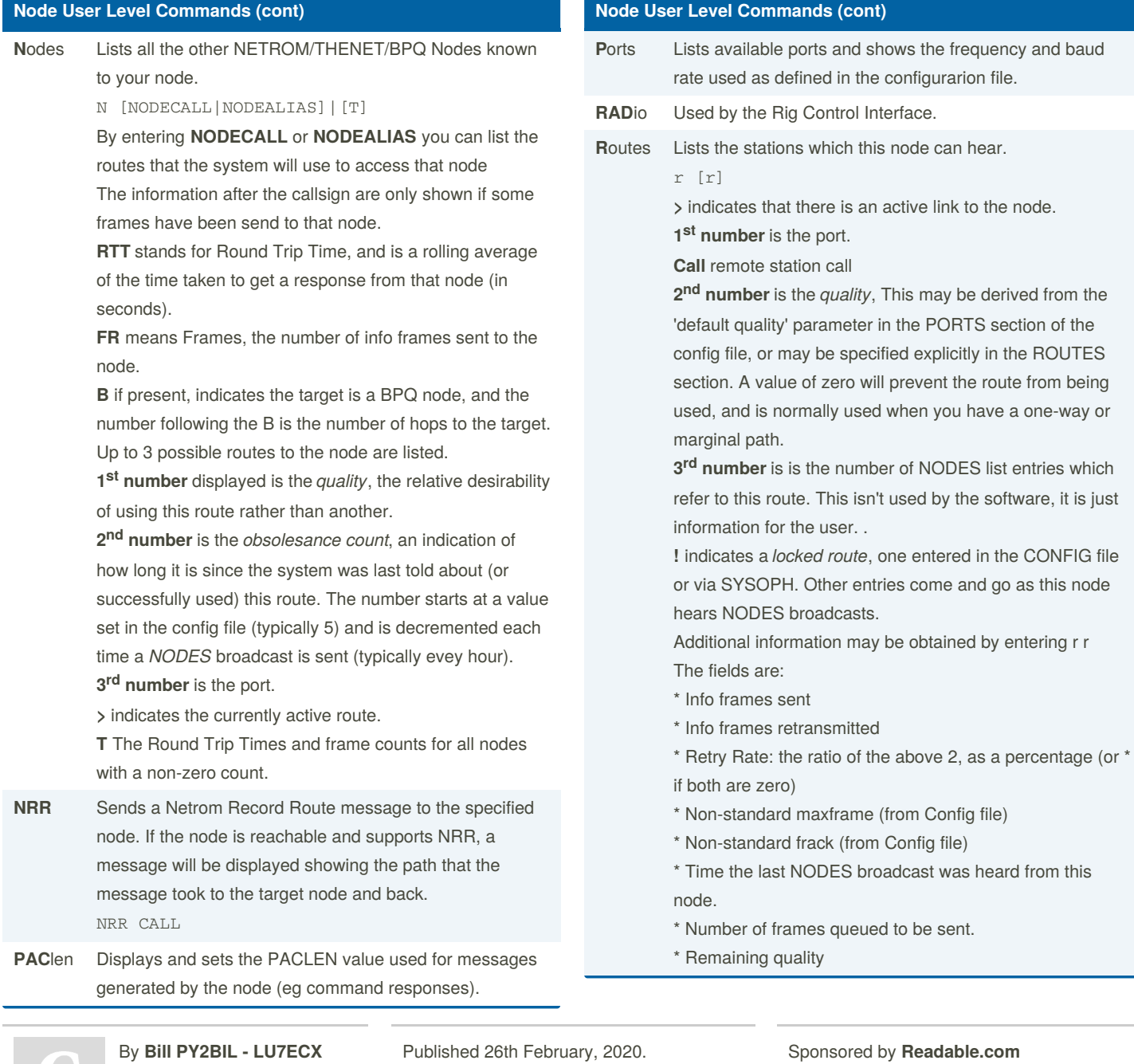

(gcremerius)

Published 26th February, 2020. Last updated 1st March, 2020. Page 2 of 7.

Sponsored by **Readable.com** Measure your website readability! <https://readable.com>

### BPQ User and Sysop Commands Cheat Sheet by Bill PY2BIL - LU7ECX [\(gcremerius\)](http://www.cheatography.com/gcremerius/) via [cheatography.com/118440/cs/21860/](http://www.cheatography.com/gcremerius/cheat-sheets/bpq-user-and-sysop-commands)

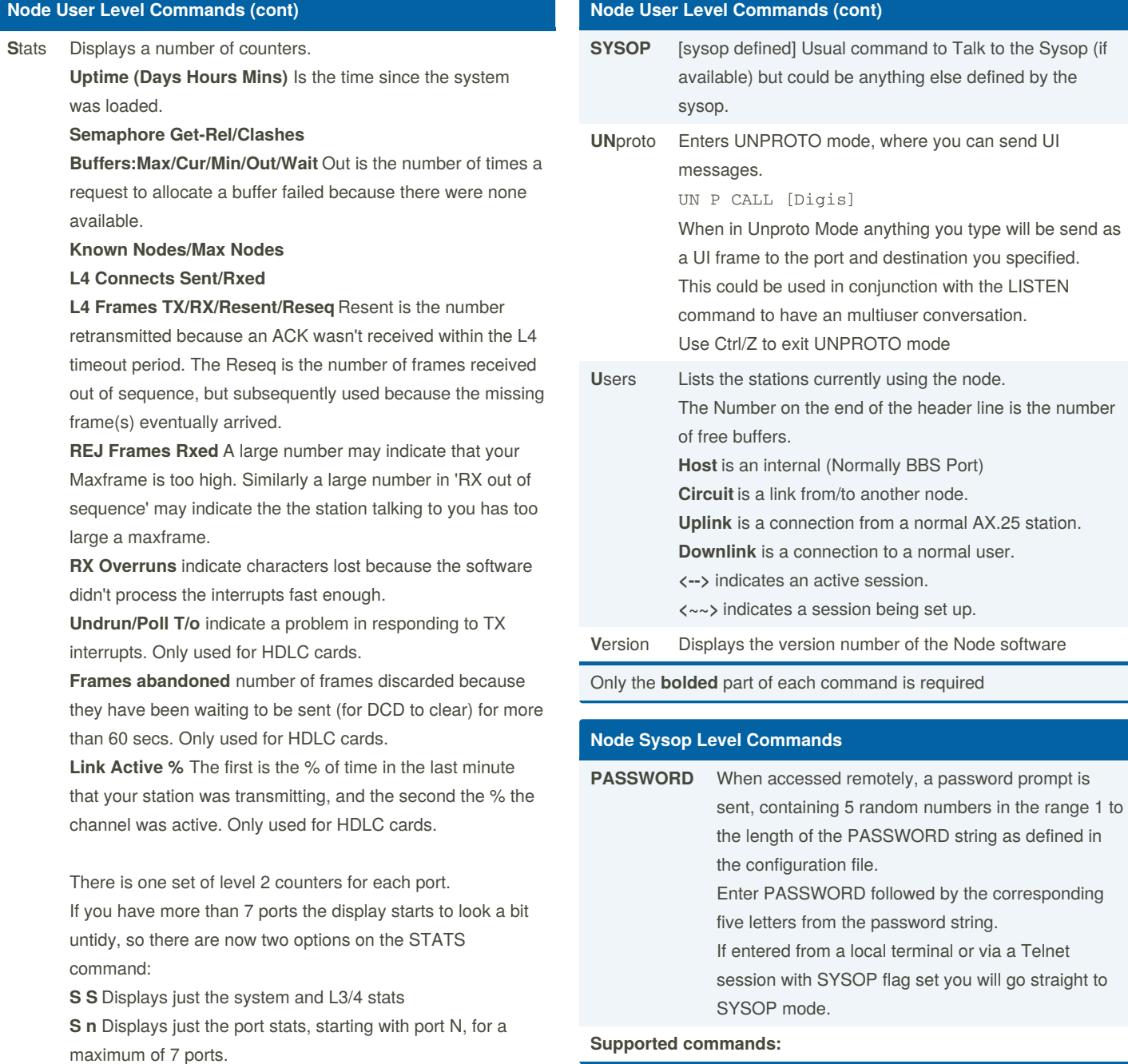

By **Bill PY2BIL - LU7ECX** (gcremerius)

Published 26th February, 2020. Last updated 1st March, 2020. Page 3 of 7.

Sponsored by **Readable.com** Measure your website readability! <https://readable.com>

### BPQ User and Sysop Commands Cheat Sheet by Bill PY2BIL - LU7ECX [\(gcremerius\)](http://www.cheatography.com/gcremerius/) via [cheatography.com/118440/cs/21860/](http://www.cheatography.com/gcremerius/cheat-sheets/bpq-user-and-sysop-commands)

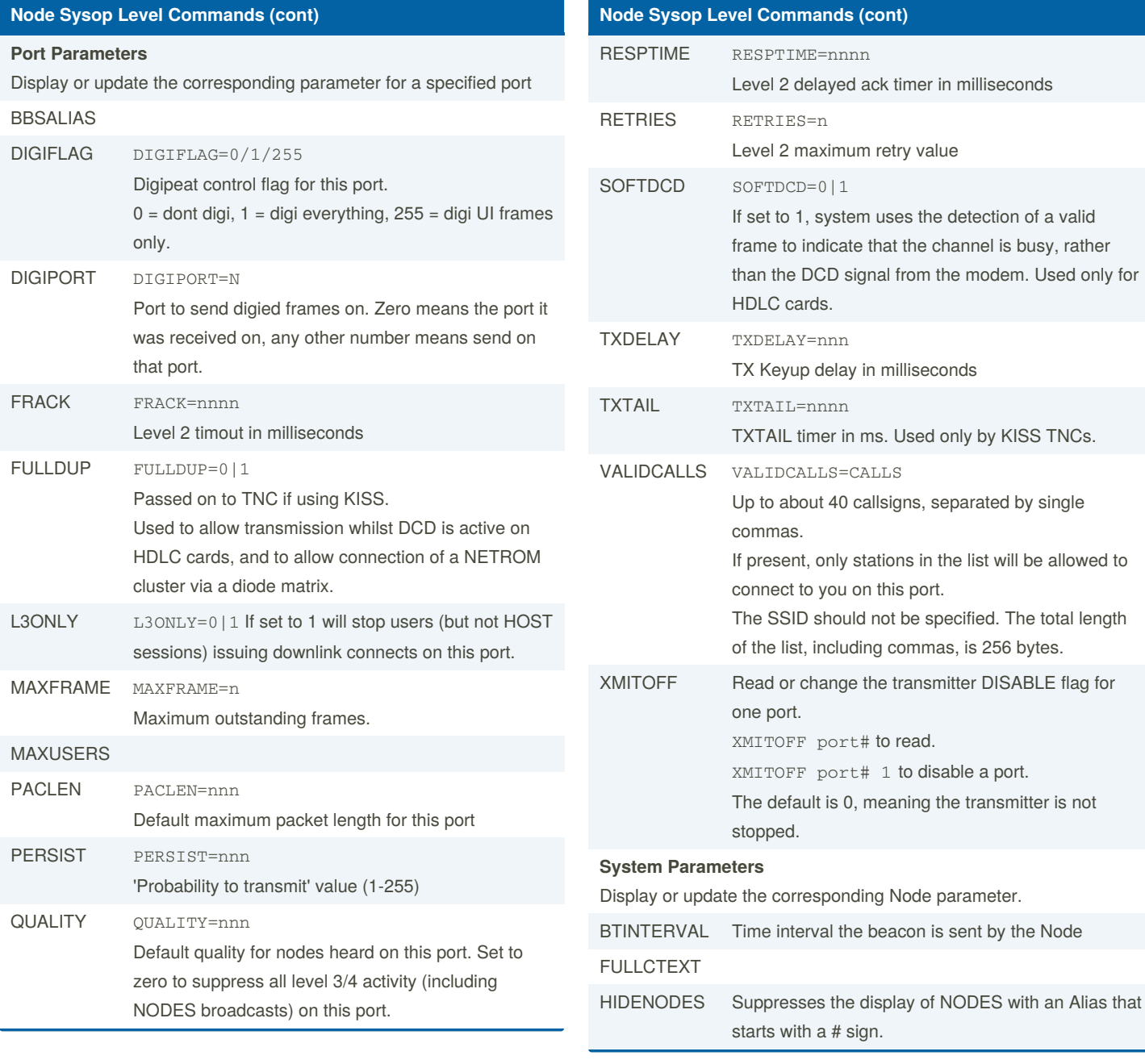

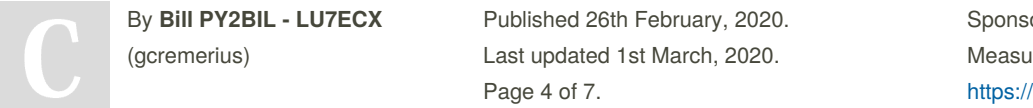

Sponsored by **Readable.com** Measure your website readability! <https://readable.com>

#### BPQ User and Sysop Commands Cheat Sheet by Bill PY2BIL - LU7ECX [\(gcremerius\)](http://www.cheatography.com/gcremerius/) via [cheatography.com/118440/cs/21860/](http://www.cheatography.com/gcremerius/cheat-sheets/bpq-user-and-sysop-commands)

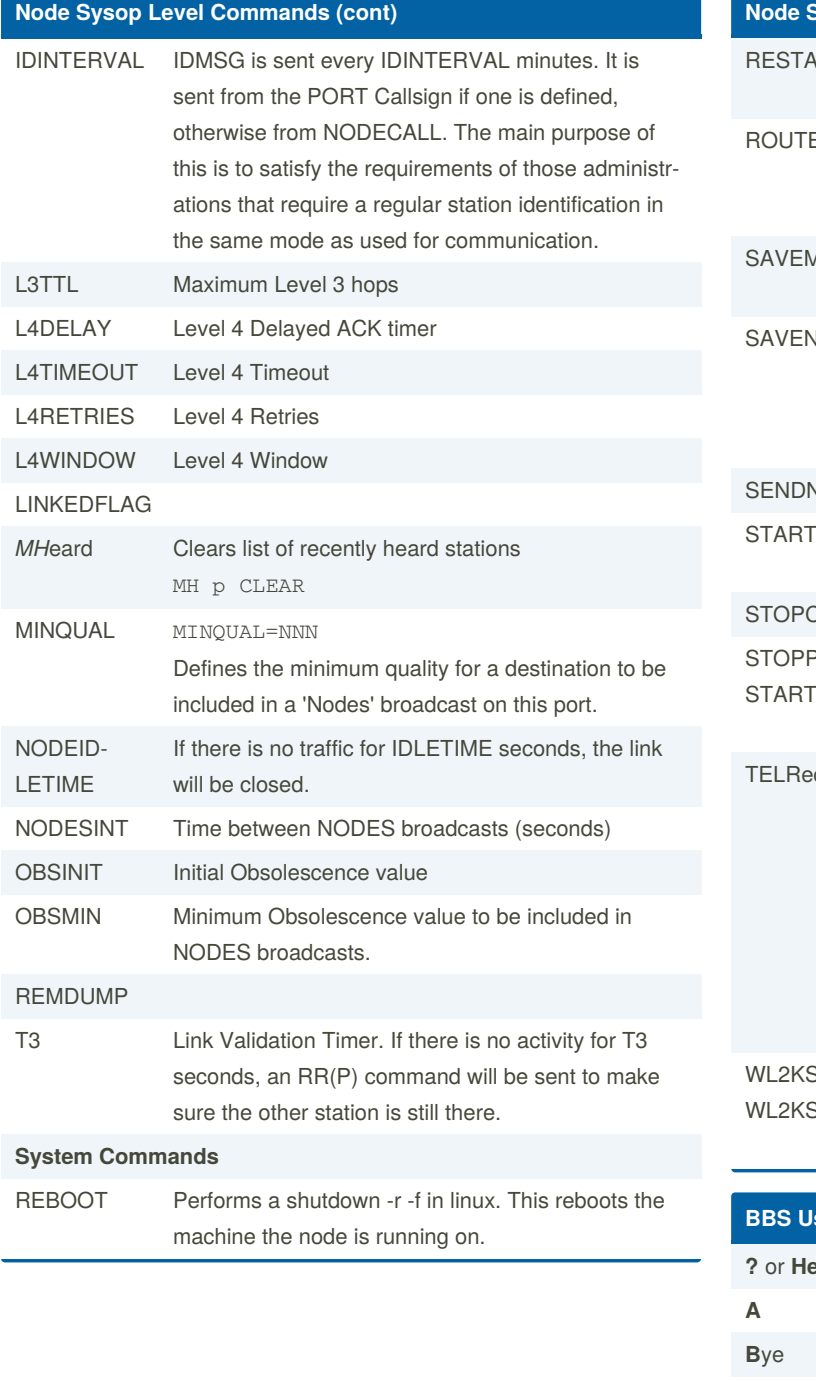

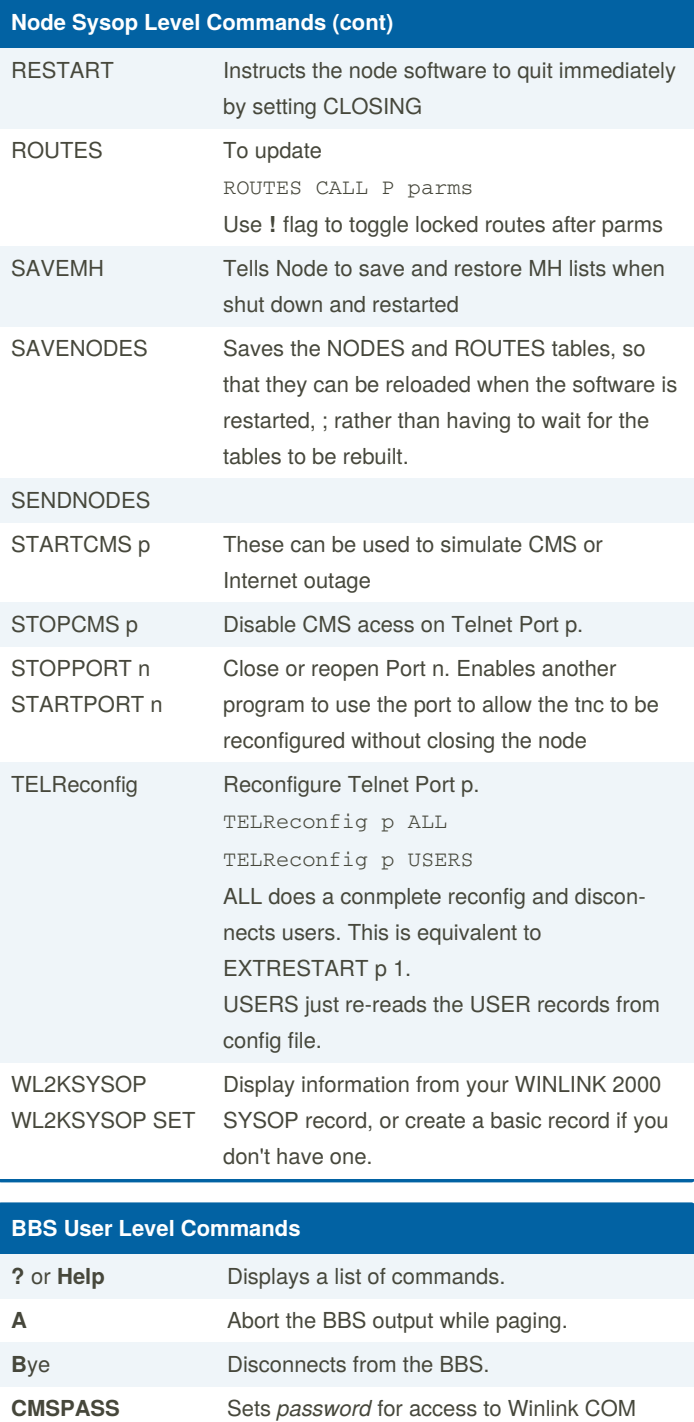

By **Bill PY2BIL - LU7ECX** (gcremerius)

Published 26th February, 2020. Last updated 1st March, 2020. Page 5 of 7.

*password*

Sponsored by **Readable.com** Measure your website readability! <https://readable.com>

Servers.

#### BPQ User and Sysop Commands Cheat Sheet by Bill PY2BIL - LU7ECX [\(gcremerius\)](http://www.cheatography.com/gcremerius/) via [cheatography.com/118440/cs/21860/](http://www.cheatography.com/gcremerius/cheat-sheets/bpq-user-and-sysop-commands)

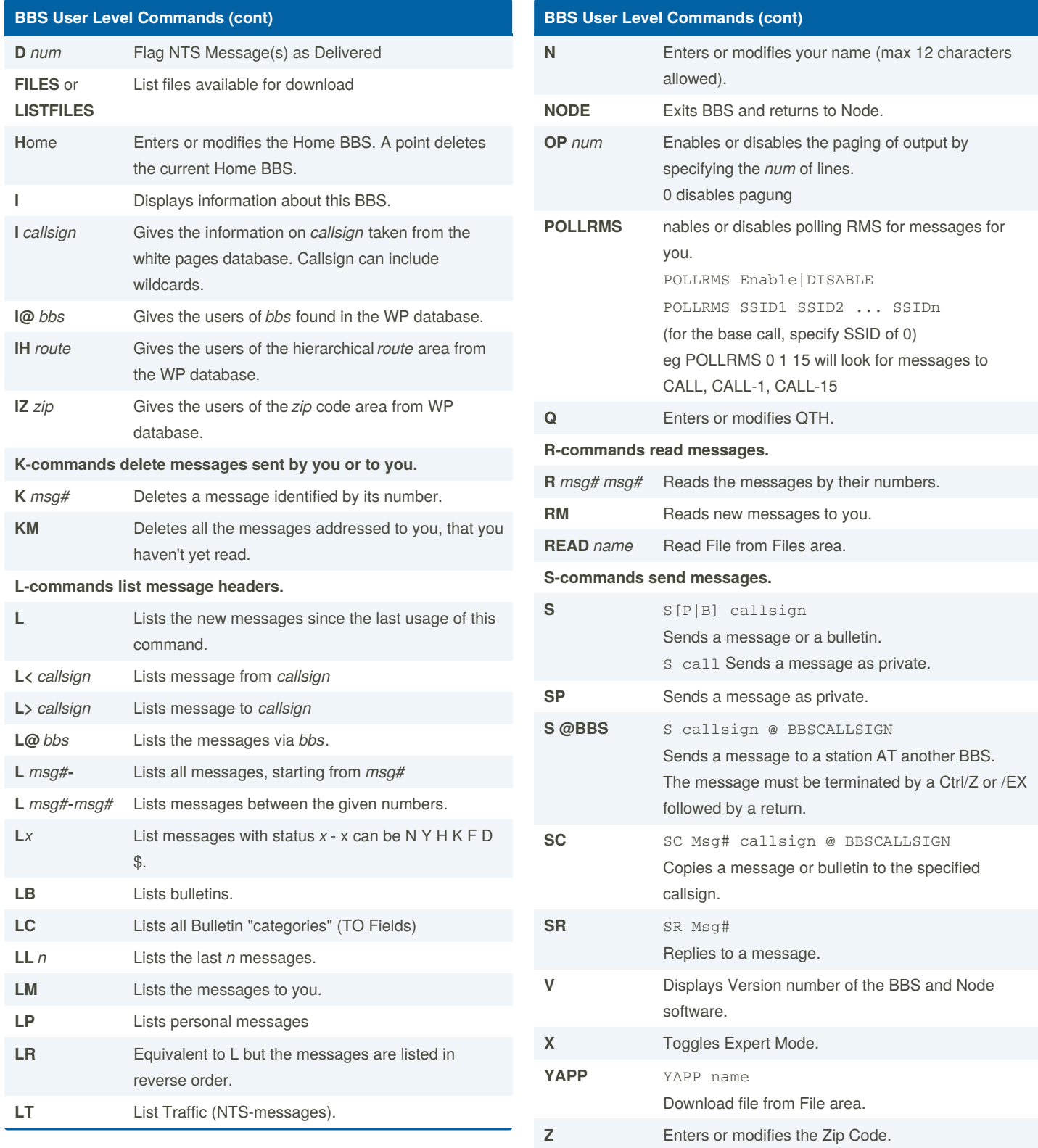

By **Bill PY2BIL - LU7ECX** (gcremerius)

Published 26th February, 2020. Last updated 1st March, 2020. Page 6 of 7.

Sponsored by **Readable.com** Measure your website readability! <https://readable.com>

#### BPQ User and Sysop Commands Cheat Sheet by Bill PY2BIL - LU7ECX [\(gcremerius\)](http://www.cheatography.com/gcremerius/) via [cheatography.com/118440/cs/21860/](http://www.cheatography.com/gcremerius/cheat-sheets/bpq-user-and-sysop-commands)

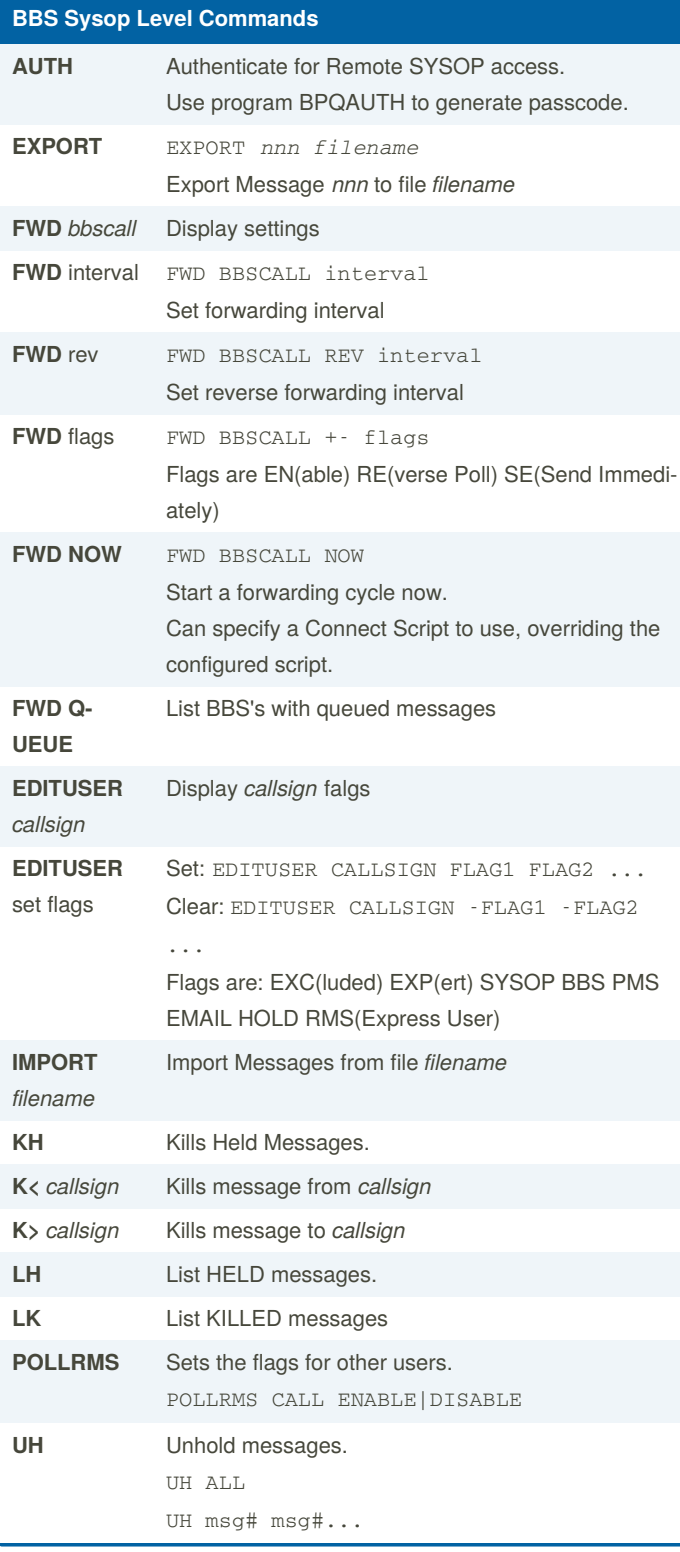

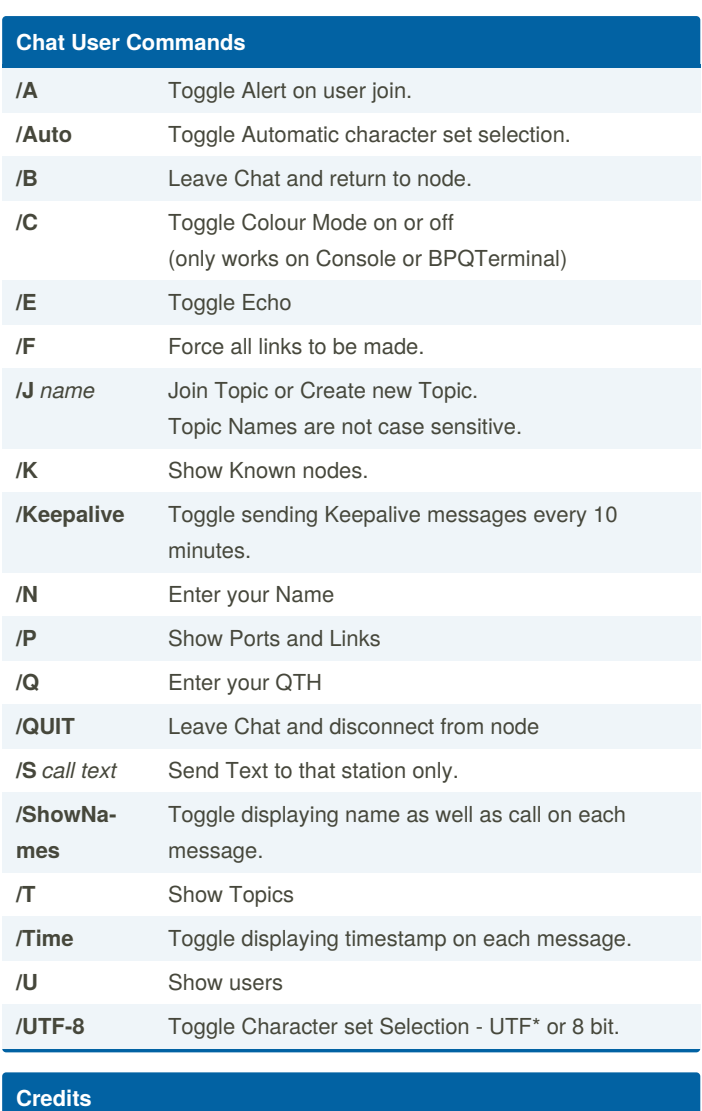

[BPQ/BPQ32](http://g8bpq.org.uk/) system and documentation © by John Wiseman, G8BPQ Adapted and formatted by Guillermo Bill Cremerius, PY2BIL - LU7ECX Contributions by Tadd C. Torborg, KA2DEW

By **Bill PY2BIL - LU7ECX** (gcremerius)

Published 26th February, 2020. Last updated 1st March, 2020. Page 7 of 7.

Sponsored by **Readable.com** Measure your website readability! <https://readable.com>